# Name: Sajawal Khan

## ID: 14756

## Paper: DATABASE SYSTEMS(LAB)

## Department: BS(cs) 4<sup>th</sup>

### **Q1: Write SQL DML queries to create the following table in SQL Studio.**

### **Answer:**

1) First of all Create Data Base for Customer

**Quires:**

CREATE DATABASE Customer;

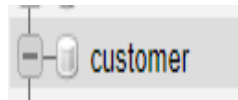

2) Create Table for Customers

**Quires:**

create table customers (Customer\_Id INT(20) NOT NULL , Customer\_Name varchar(50) NOT NULL,

Address VARCHAR(50) NOT NULL,

Oder\_No INT(20) NOT NULL);

MySQL returned an empty result set (i.e. zero rows). (Query took 0.0003 seconds.)

SELECT \* FROM 'customers'

Customer Id Customer Name Address Oder No

3) Insert Data into the table:

### **Quires:**

INSERT INTO `customers`

(`Customer\_Id`, `Customer\_Name`, `Address`, `Oder\_No`)

VALUES

('14756', 'Sajawal Khan', 'Peshawar Pakistan', '40');

### + Options

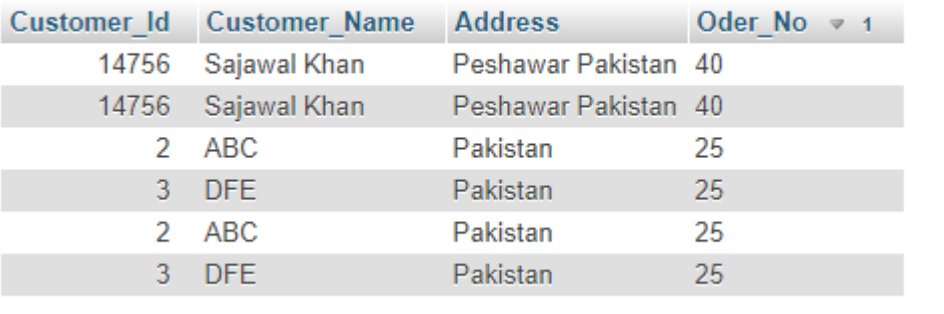